## **МИНИСТЕРСТВО ОБРАЗОВАНИЯ И НАУКИ САМАРСКОЙ ОБЛАСТИ**

## **ГОСУДАРСТВЕННОЕ БЮДЖЕТНОЕ ПРОФЕССИОНАЛЬНОЕ ОБРАЗОВАТЕЛЬНОЕ УЧРЕЖДЕНИЕ САМАРСКОЙ ОБЛАСТИ «ГУБЕРНСКИЙ КОЛЛЕДЖ Г. СЫЗРАНИ»**

### **УТВЕРЖДЕНО**

Приказ ГБПОУ «ГК г. Сызрани» от « 16 » мая 2022 г. №250-о

## **РАБОЧАЯ ПРОГРАММА ПРОИЗВОДСТВЕННОЙ ПРАКТИКИ**

## **ПМ.04 ОСВОЕНИЕ ПРОФЕССИИ РАБОЧЕГО 16199 ОПЕРАТОР ЭЛЕКТРОННО-ВЫЧИСЛИТЕЛЬНЫХ И ВЫЧИСЛИТЕЛЬНЫХ МАШИН**

**основной образовательной программы по специальности:**

**10.02.05 Обеспечение информационной безопасности автоматизированных систем**

**Сызрань, 2022 г.**

### **РАССМОТРЕНА**

Предметной (цикловой) комиссией общепрофессиональных и профессиональных циклов Председатель Киреева М.В. от <u>«2 ‰ 0 4 2022</u> г. протокол № <u>б</u>

## СОГЛАСОВАНО

Директор ООО «ЦЕНТР ЗАЩИТЫ ИНФОРМАЦИИ» Д. А. Полоса от «27 »  $04$  2022 г. протокол №  $0$ 

Составитель: И.С. Лукьяненко, методист строительного профиля ГБПОУ «ГК г. Сызрани» Внутренняя экспертиза (техническая и содержательная): И.Н. Ежкова, методист строительного профиля ГБПОУ «ГК г. Сызрани»

Рабочая программа разработана на основе федерального государственного образовательного стандарта среднего профессионального образования по специальности 10.02.05 Обеспечение информационной безопасности автоматизированных систем утвержденной приказом Министерства образования и науки РФ от 9 декабря 2016 г. № 1553.

Рабочая программа разработана с учетом требований профессионального стандарта (далее – ПС) 06.030 «Специалист по защите информации в автоматизированных системах», 5 уровень квалификации, утвержденного приказом Министерства труда и социальной защиты Российской Федерации от 3 ноября 2016 г. № 608н (зарегистрирован Министерством юстиции Российской Федерации 25.11.2016 N 44449).

Рабочая программа ориентирована на подготовку студентов к выполнению технических требований конкурса WorldSkills (далее - WS) по компетенции Корпоративная защита от внутренних угроз информационной безопасности.

# **СОДЕРЖАНИЕ**

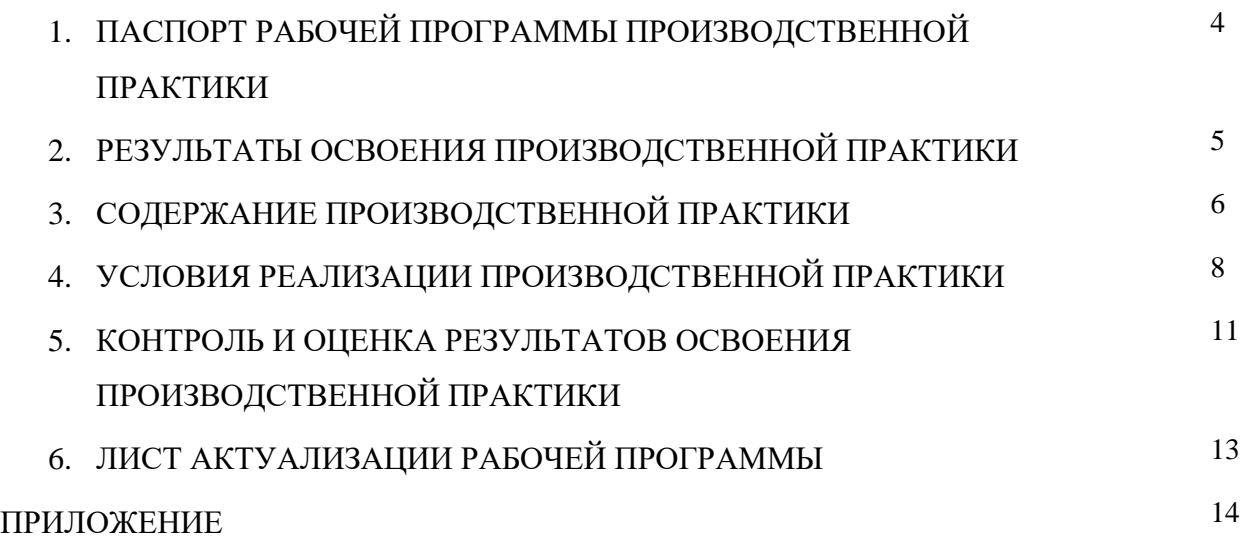

## **1. ПАСПОРТ РАБОЧЕЙ ПРОГРАММЫ ПРОИЗВОДСТВЕННОЙ ПРАКТИКИ**

#### 1.1. **Область применения программы**

Рабочая программа производственной практики (далее производственная практика) профессионального модуля ПМ.04 Освоение профессии рабочего 16199 Оператор электронновычислительных и вычислительных машин является частью основной образовательной программы подготовки специалистов среднего звена (далее - ППССЗ) в соответствии с ФГОС СПО по специальности 10.02.05 Обеспечение информационной безопасности автоматизированных систем базовой подготовки в части освоения основного вида профессиональной деятельности (далее ВПД) - Освоение профессии рабочего 16199 Оператор электронно-вычислительных и вычислительных машин и соответствующих общих (далее ОК) и профессиональных компетенций (далее ПК).

#### **1.2. Цели и задачи производственной практики**

Цель производственной практики – приобретение обучающимися практического опыта, формирование компетенций в процессе выполнения определенных видов работ, связанных с будущей профессиональной деятельностью.

С целью овладения указанным видом профессиональной деятельности и соответствующими ПК обучающийся в ходе прохождения производственной практики ПМ.04 Освоение профессии рабочего 16199 Оператор электронно-вычислительных и вычислительных машин должен:

#### **иметь практический опыт:**

- − выполнения требований техники безопасности при работе с вычислительной техникой;
- − организации рабочего места оператора электронно-вычислительных и вычислительных машин;
- подготовки оборудования компьютерной системы к работе;
- инсталяции, настройки и обслуживания программного обеспечения компьютерной системы;
- управления файлами;
- применения офисного программного обеспечения в соответствии с прикладной задачей;
- использования ресурсов локальной вычислительной сети;
- использования ресурсов, технологий и сервисов Интернет;
- − применения средств защиты информации в компьютерной системе.

### **1.3. Количество часов на освоение программы производственной практики**

Всего – 72 часа (2 недели).

Итоговая аттестация проводится за счет времени, отведенного на производственную практику.

4

## **2. РЕЗУЛЬТАТЫ ОСВОЕНИЯ РАБОЧЕЙ ПРОГРАММЫ ПРОИЗВОДСТВЕННОЙ ПРАКТИКИ**

Результатом освоения обучающимися рабочей программы производственной практики является приобретенный практический опыт, сформированные ПК в рамках ПМ.04 Освоение профессии рабочего 16199 Оператор электронно-вычислительных и вычислительных машин в соответствии с указанным видом профессиональной деятельности:

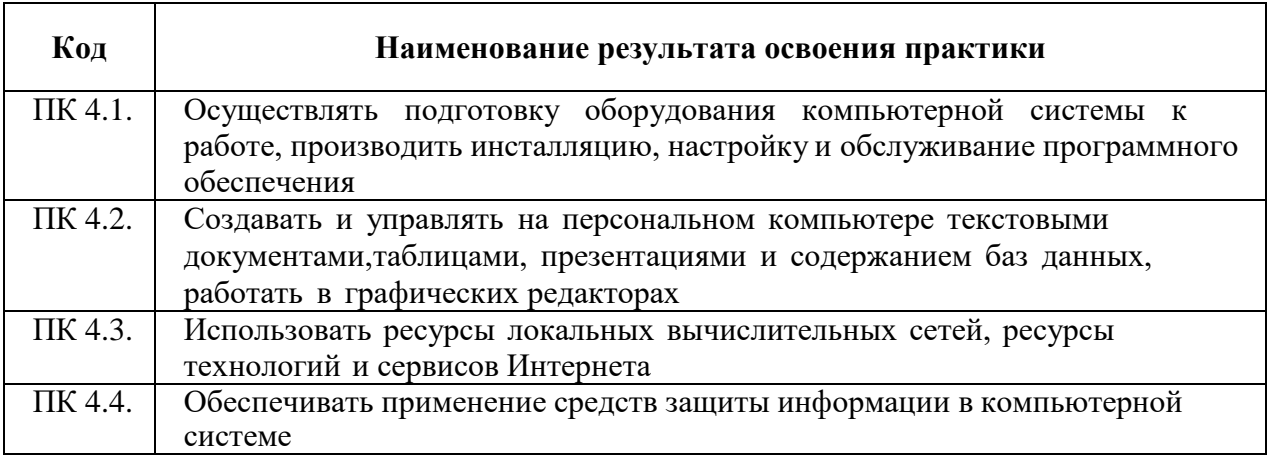

#### **В процессе освоения ПМ обучающиеся овладевают ОК:**

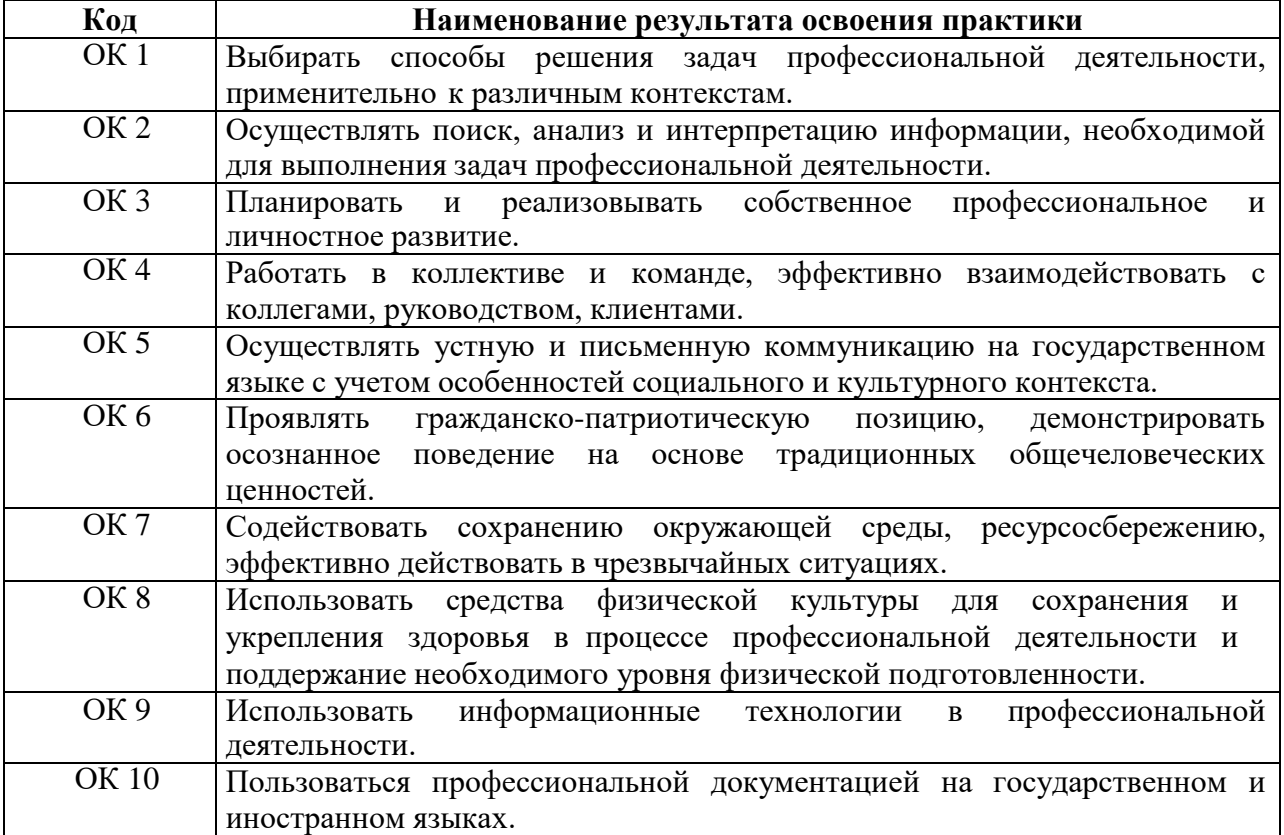

# **3. СОДЕРЖАНИЕ ПРОИЗВОДСТВЕННОЙ ПРАКТИКИ**

## **3.1. Задания на практику**

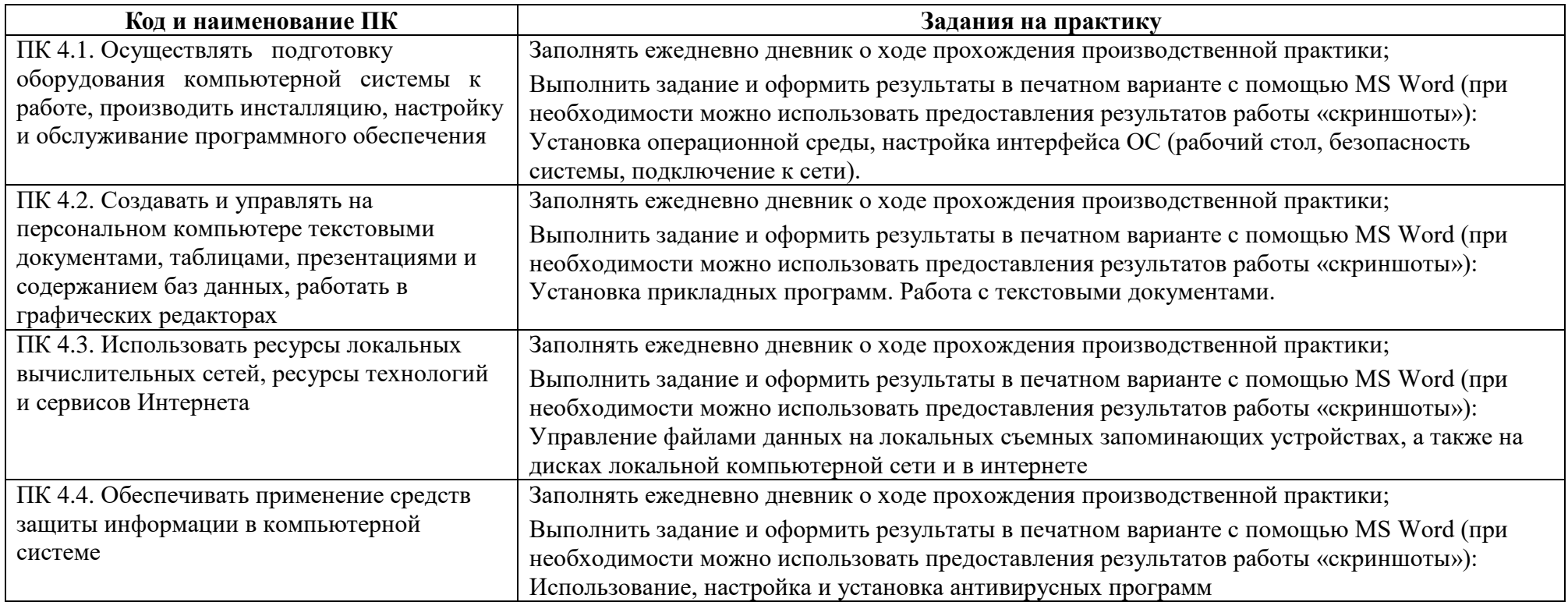

## **3.2 Содержание производственной практики**

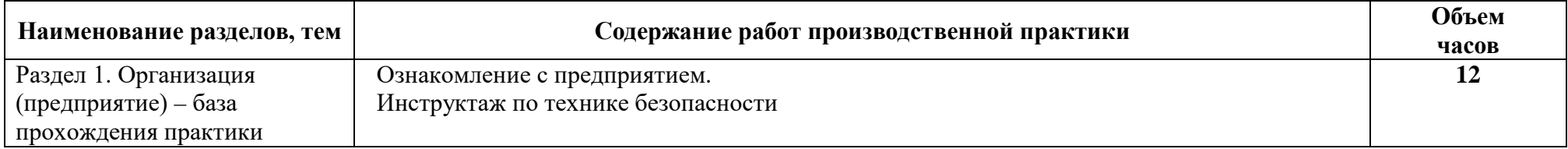

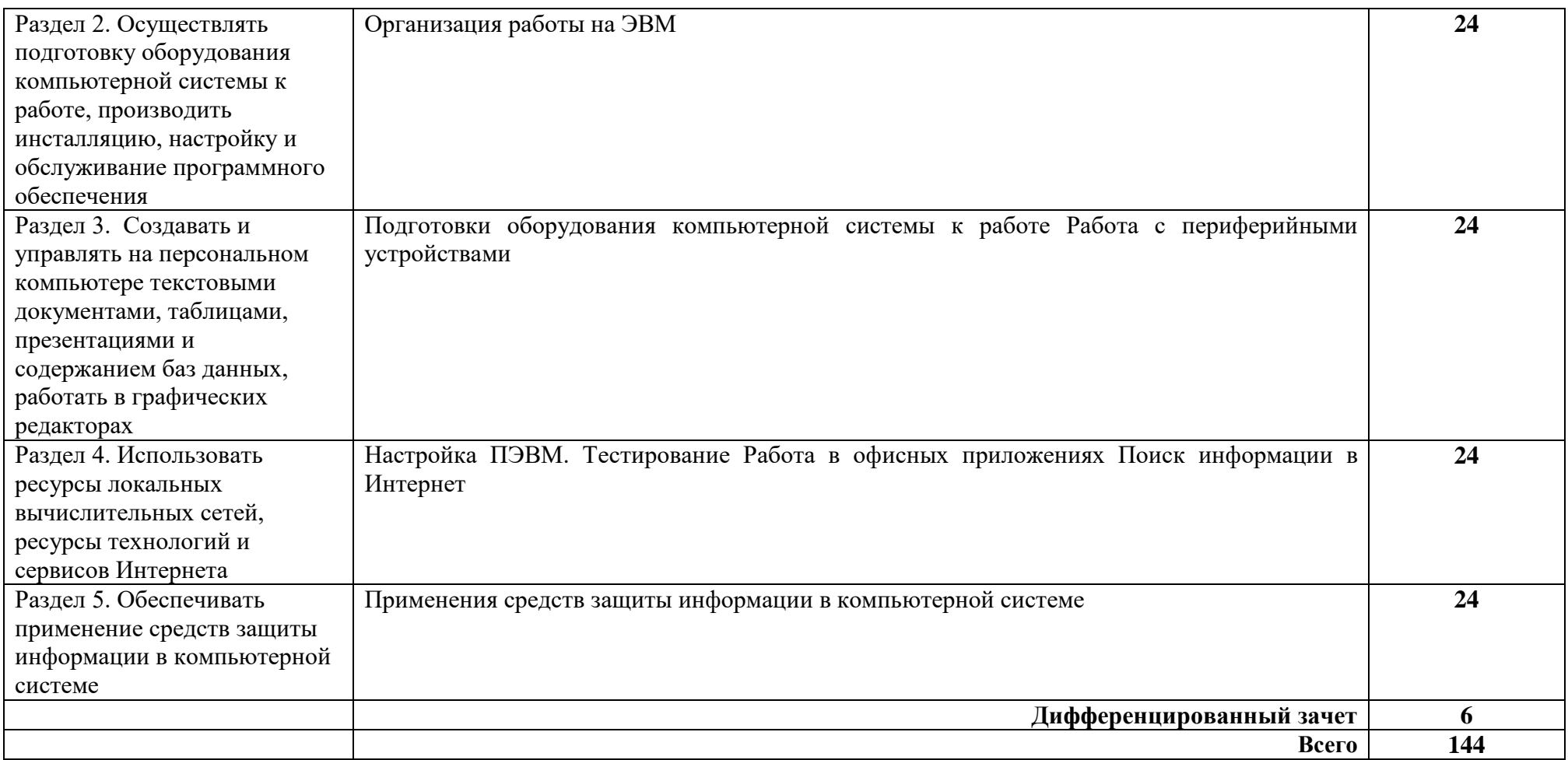

## **4. УСЛОВИЯ РЕАЛИЗАЦИИ РАБОЧЕЙ ПРОГРАММЫ ПРОИЗВОДСТВЕННОЙ ПРАКТИКИ**

#### **4.1. Организация практики**

Производственная практика проводится в организациях на основе договоров, заключаемых между профессиональными образовательными организациями (далее – ПОО) и организациями.

Сроки проведения практики устанавливаются образовательной организацией в соответствии с основной образовательной программой среднего профессионального образования.

Производственная практика ПМ.04 Освоение профессии рабочего 16199 Оператор электронно-вычислительных и вычислительных машин проводится под непосредственным руководством и контролем руководителей производственной практики от организаций и ПОО.

ПОО осуществляет руководство практикой, контролирует реализацию программы практики и условия проведения практики организациями, в том числе требования охраны труда, безопасности жизнедеятельности и пожарной безопасности в соответствии с правилами и нормами, в том числе отраслевыми, формируют группы в случае применения групповых форм проведения практики.

Направление на практику оформляется распорядительным актом директора или иного уполномоченного им лица ПОО с указанием закрепления каждого обучающегося за организацией, а также с указанием вида и сроков прохождения практики.

Продолжительность рабочего дня обучающихся должна соответствовать времени, установленному трудовым законодательством Российской Федерации для соответствующих категорий работников, но не более 36 академических часов в неделю.

На период производственной практики обучающиеся приказом по предприятию/учреждению/организации могут зачисляться на вакантные места, если работа соответствует требованиям программы производственной практики, и включаться в списочный состав предприятия/учреждения/организации, но не учитываться в их среднесписочной численности.

С момента зачисления обучающихся на рабочие места на них распространяются требования стандартов, инструкций, правил и норм охраны труда, правил внутреннего трудового распорядка и других норм и правил, действующих на предприятии, учреждении, организации по соответствующей специальности и уровню квалификации рабочих.

8

За время производственной практики обучающиеся должны выполнить задания на практику в соответствии с данной рабочей программой.

## **4.2. Требования к минимальному материально-техническому обеспечению производственной практики**

 Производственная практика проводится в организациях/предприятиях, оснащенных современным оборудованием, использующих современные информационные технологии, имеющих лицензию.

#### **4.3. Информационное обеспечение обучения**

### **Основные источники:**

1. Коньков, К. А. Устройство и функционирование ОС Windows. Практикум к курсу Операционные системы. /Учебное пособие // К.А. Коньков. М.: Бином, Лаборатория знаний Интуит, 2013.

2. Струмпэ Н.В. Оператор ЭВМ. Практические работы: учеб. пособие для нач. проф. образования / – 6-е изд., стер. – М.: Издательский центр «Академия», 2013.

3. Киселев С.В. Оператор ЭВМ: учеб. пособие для студ. учреждений сред. проф. образования /. – 7-е изд., испр. – М.: Издательский центр «Академия», 2014.

### **Дополнительные источники:**

1. Жмакин А. П. Архитектура ЭВМ : учеб. пособие для вузов / А. П. Жмакин. - 2-е изд., перераб. и доп. - СПб. : БХВ-Перербург, 2010. - 352 с. : ил. - (Учебная литература для вузов)

2. Сафонов, В.О. Основы современных операционных систем: учебное пособие. М.: Бином. Лаборатория знаний, 2014. – 583 с.

3. Уваров, С. 500 лучших программ для вашего компьютера (2 CD) / С. Уваров. СПб.: Питер, 2009. –·320 с.

### **4.4. Кадровое обеспечение образовательного процесса**

 Учебная практика проводится мастерами производственного обучения и (или) преподавателями дисциплин профессионального цикла.

Требования к квалификации педагогических кадров - в соответствии с требованиями действующего федерального государственного образовательного стандарта.

## **4.5. Требования к организации аттестации и оценке результатов производственной практики**

В период прохождения производственной практики обучающимся ведется дневник практики. По результатам практики обучающимся составляется отчет, который утверждается организацией.

В качестве приложения к дневнику практики обучающийся оформляет *графические материалы* подтверждающие практический опыт, полученный на практике.

По итогам практики руководителями практики от организации и от образовательной организации формируется аттестационный лист, содержащий сведения об уровне освоения обучающимся профессиональных компетенций, характеристика организации на обучающегося по освоению общих компетенций в период прохождения практики.

Аттестация производственной практики проводится в форме дифференцированного зачета в последний день производственной практики на базах практической подготовки/в учебно-производственной мастерской.

## **5. КОНТРОЛЬ И ОЦЕНКА РЕЗУЛЬТАТОВ ОСВОЕНИЯ ПРОИЗВОДСТВЕННОЙ ПРАКТИКИ**

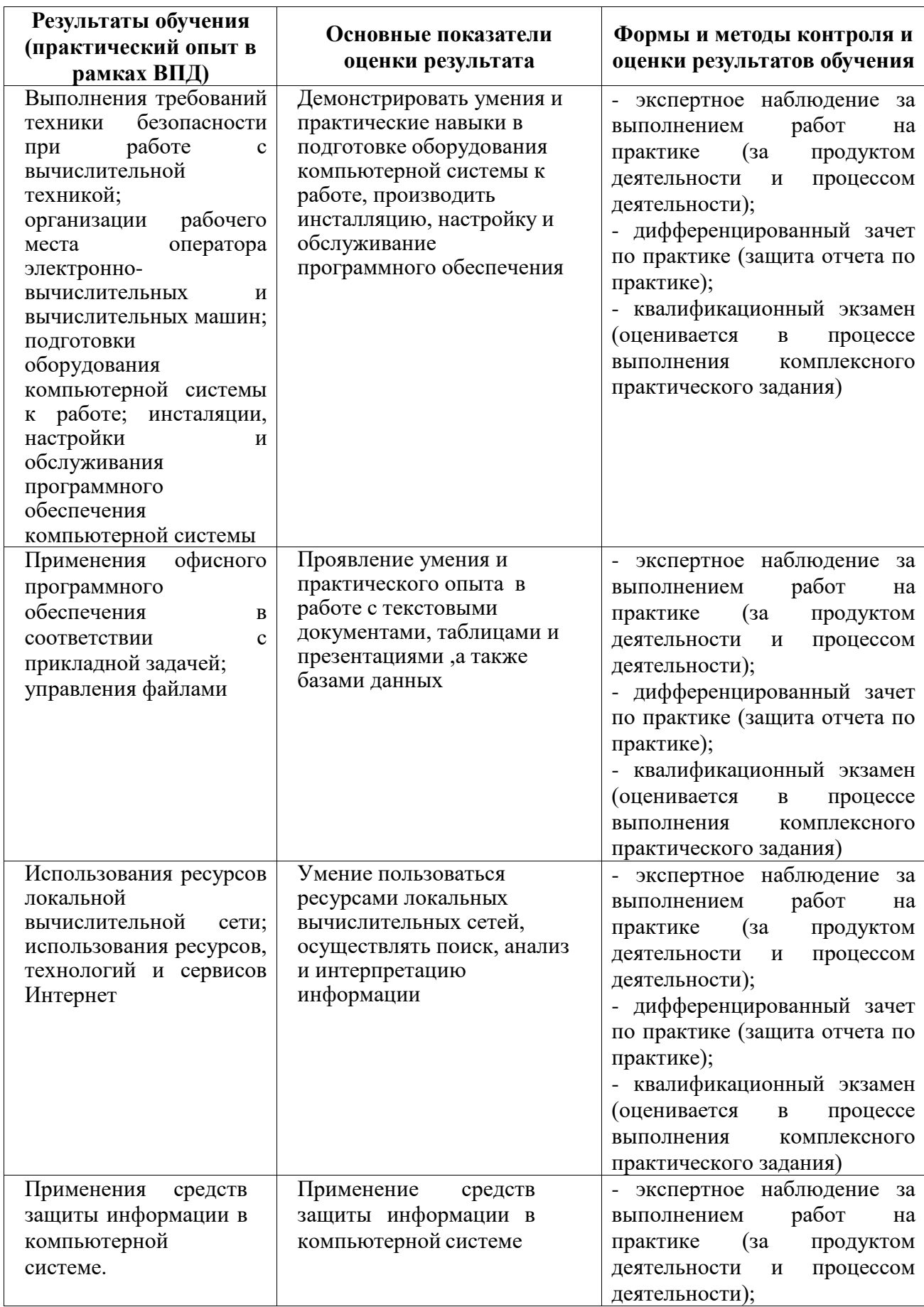

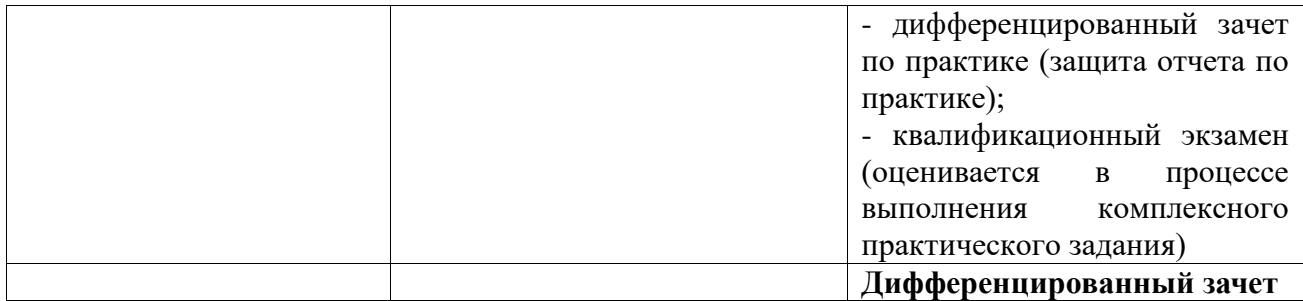

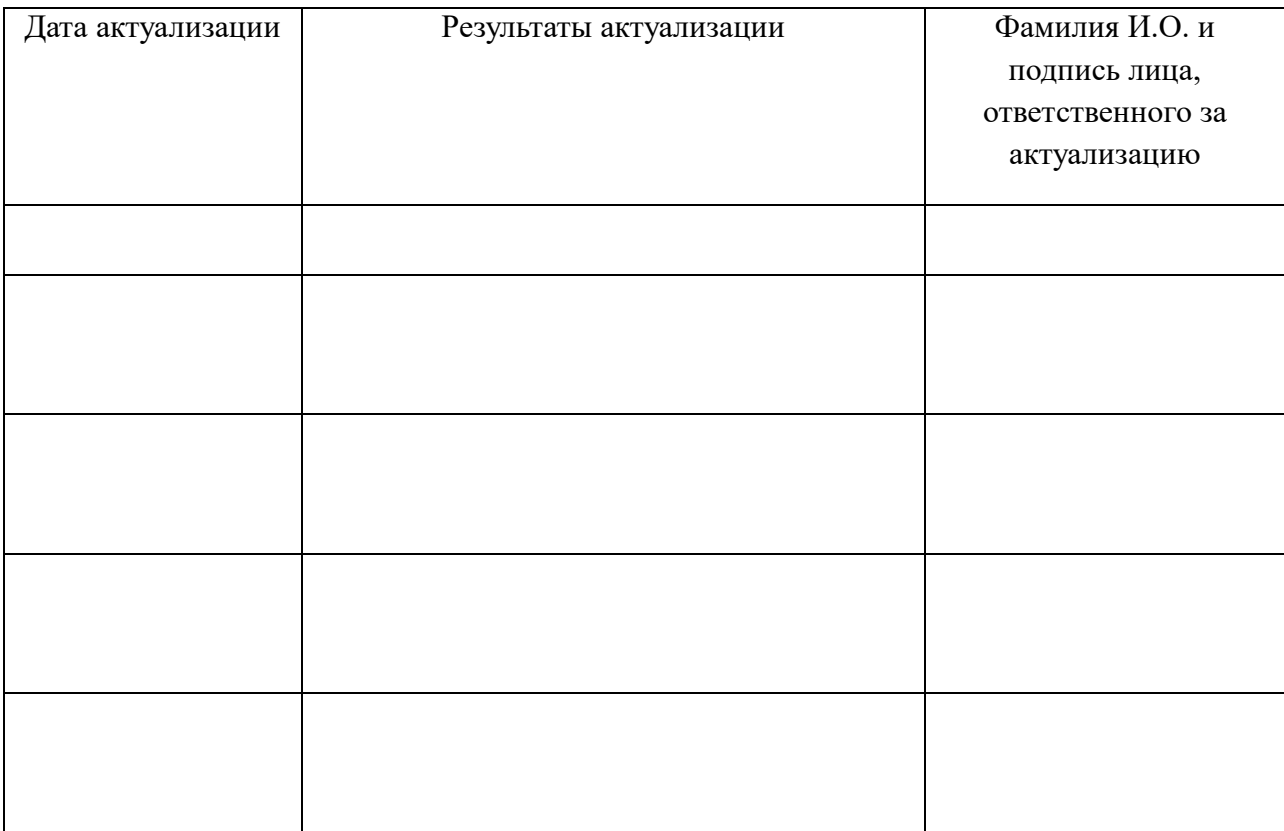

# **6. ЛИСТ АКТУАЛИЗАЦИИ РАБОЧЕЙ ПРОГРАММЫ**

### <span id="page-14-0"></span>**ПРИЛОЖЕНИЕ**

## **Ведомость соотнесения[1](#page-14-0) требований профессионального стандарта**

### **по специальности 06.030 «Специалист по защите информации в телекоммуникационных системах и сетях», 5 уровень квалификации,**

### **требований WS и ФГОС СПО**

## **по специальности 10.02.05 Обеспечение информационной безопасности автоматизированных систем**

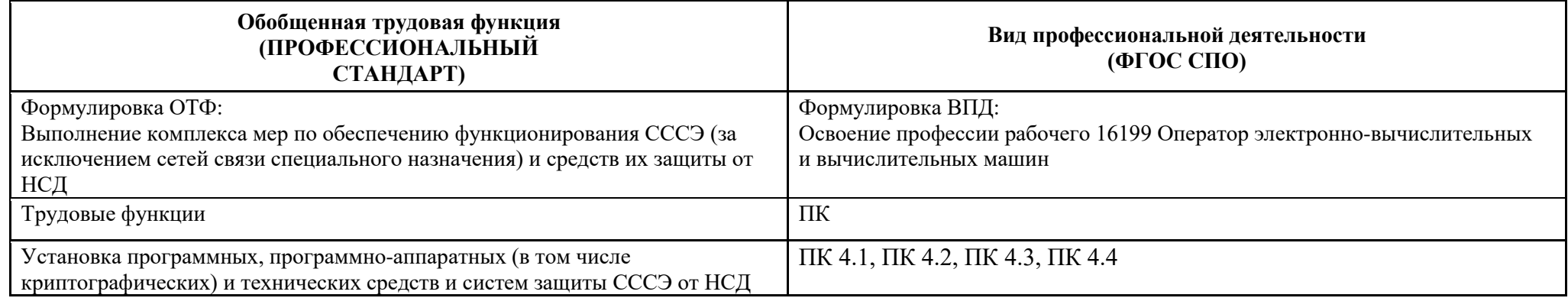

| Требования ПС                                              | Образовательные результаты ФГОС СПО по ПМ                                                                                                    |                                                                                                    |
|------------------------------------------------------------|----------------------------------------------------------------------------------------------------|----------------------------------------------------------------------------------------------------|
| Название ТФ                                                | ПК 00 Название ПК                                                                                                    |                                                                                                    |
| Установка программных,<br>программно-аппаратных<br>средств | ПК 4.1. Осуществлять подготовку оборудования компьютерной системы к работе,<br>производить инсталляцию, настройку и обслуживание программного обеспечения<br>ПК 4.2. Создавать и управлять на персональном компьютере текстовыми документами, таблицами,<br>презентациями и содержанием баз данных, работать в графических<br>редакторах<br>ПК 4.3. Использовать ресурсы локальных вычислительных сетей, ресурсы технологий и<br>сервисов Интернета<br>ПК 4.4. Обеспечивать применение средств защиты информации в компьютерной системе |                                                                                                    |
| Трудовые действия                                          | Практический опыт                                                                                                    | Виды работ на практике                                                                                             |
| Установка программных и<br>программно-аппаратных           | Установки и<br>настройки                                                                                                    | Установка операционной среды, настройка интерфейса ОС (рабочий стол, безопасность<br>системы, подключение к сети). |

<sup>&</sup>lt;sup>1</sup> Ведомость соотнесения включается в данную программу на усмотрение ПОО, т.к. содержится в программе ПМ.

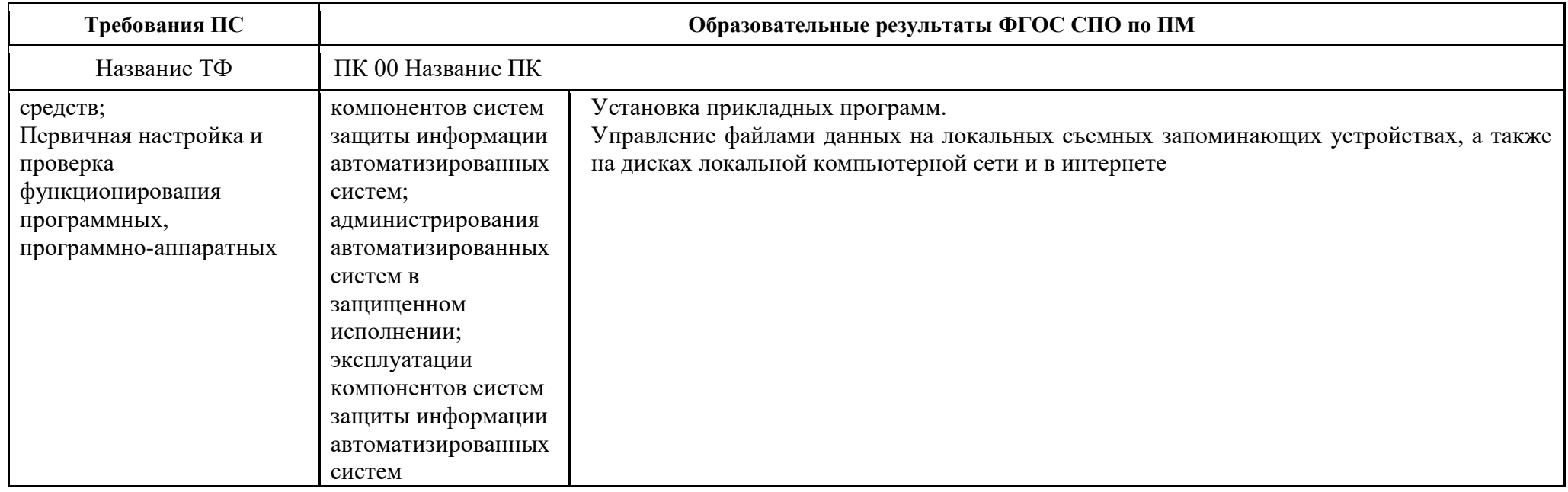

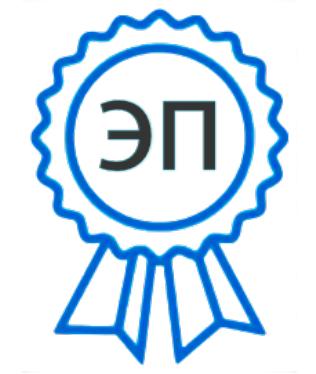

C=RU, OU=Директор, O="ГБПОУ ""ГК г. Сызрани""", CN=Павел Салугин, E=gk\_szr@samara.edu.ru 00d644d85759a06e75 2022-06-22 15:46:41